#### **Emulacja maszyny**

- Program "udaje" zupełnie inną architekturę
- Musi przetłumaczyć instrukcje emulowane na instrukcje platformy, na której działa

#### **Udaje to znaczy co? To znaczy, że program tworzy wirtualnie:**

- Procesor
- Pamięć
- Urządzenia wejścia-wyjścia
- Zegar
- Itd... danej architektury

#### **Virtual PC na Macintosh czyli pełna wirtualizacja z dynamiczną rekompilacją**

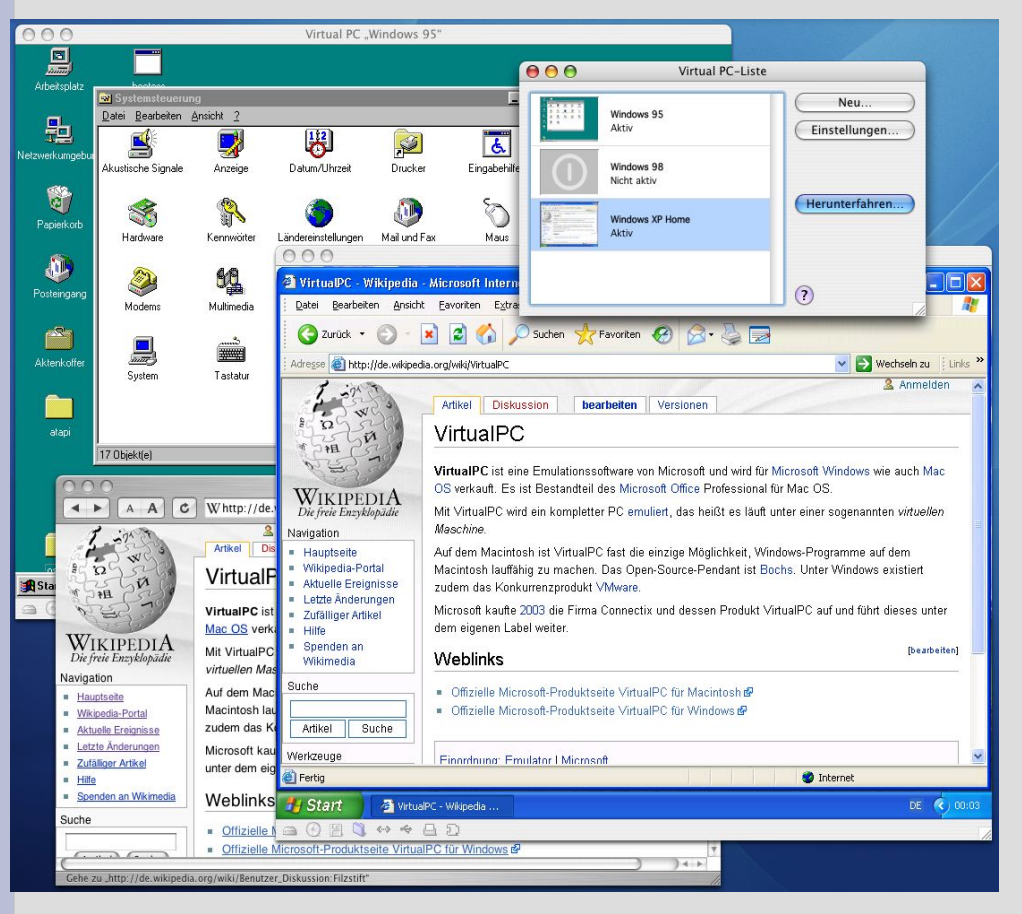

- Program pisany przez **Connectix**
- Został przejęty przez **Microsoft**
- Nie działa pod komputerami Macintosh z architekturą Intela

#### **Po co nam to?**

- Program dla użytkowników komputerów Macintosh
- oprogramowanie na architekturę Intela, pracującą pod Windows
- Komunikacja z urządzeniami peryferialnymi:skanery, drukarki

#### **Wymagania komputera Mac do zainstalowania VirtualPC:**

- 700 Mhz Power PC G3, G4 lub G5 Mac
- $\cdot$  OS 10.2.8 10.4 [czyli jaguar, tiger, panther]
- Co najmniej 512 MB RAM
- 3 GB wolnego miejsca na dysku

## **Co mamy a co byśmy chcieli?**

Mamy:

...a byśmy chcieli:

- Procesor Power PC
- Procesor Intela np.: x86, Pentium

• Mac SO X

• Windows

#### **Jak porozumiewają się te dwie architektury?**

**Technika dynamicznej rekompilacji** ( just in time compilation JITC) :

- Kod maszynowy emulatora tłumaczony bezpośrednio na kod procesora
- Kompilacja do kodu maszynowego w locie (bezpośrednio przed wykonaniem danego kawałka kodu)

## **Jak to się odbywa?**

- Kod źródłowy jest kompilowany do kodu bajtowego
- Program jest rozpowszechniany
- Maszyna wirtualna przeprowadza kompilację do kodu maszynowego

# **Zalety**

- Dopiero pierwsze wywołanie funkcji lub dostęp do kodu wywołuje kompilację tego kawałka kodu
- W momencie wywołania programu nie musi istnieć cały kod pośredni

### **Jak zacząć?**

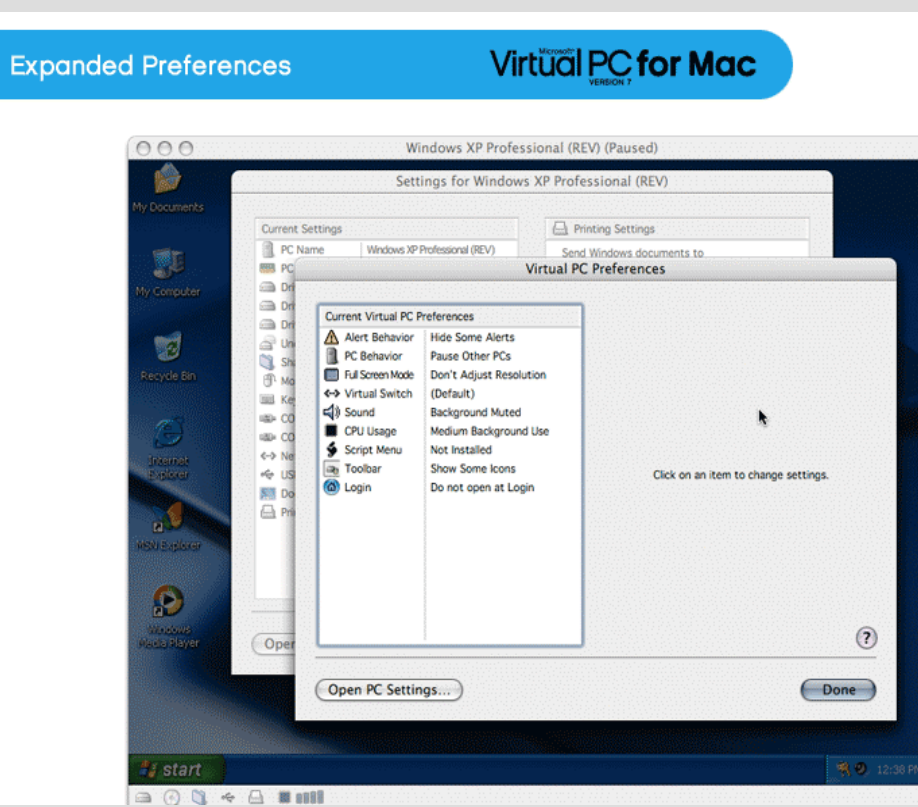

- Ściągamy ze strony Microsoft VirtualPC for Mac (bezpłatnie)
- Instalujemy
- VirtualPC
- Instalujemy Windows
- Następnie instalujemy potrzebne aplikacje

## **Teraz kilka funkcjonalności, czyli jak wygląda VirtualPC 7 for Mac**

- Możesz pracować jednocześnie z maszyną wirtualną i OS X
- Możesz zarządzać plikami pomiędzy platformami

#### **Przełączenie w stan uśpienia**

#### **Fast Save**

#### **Virtual PC for Mac**

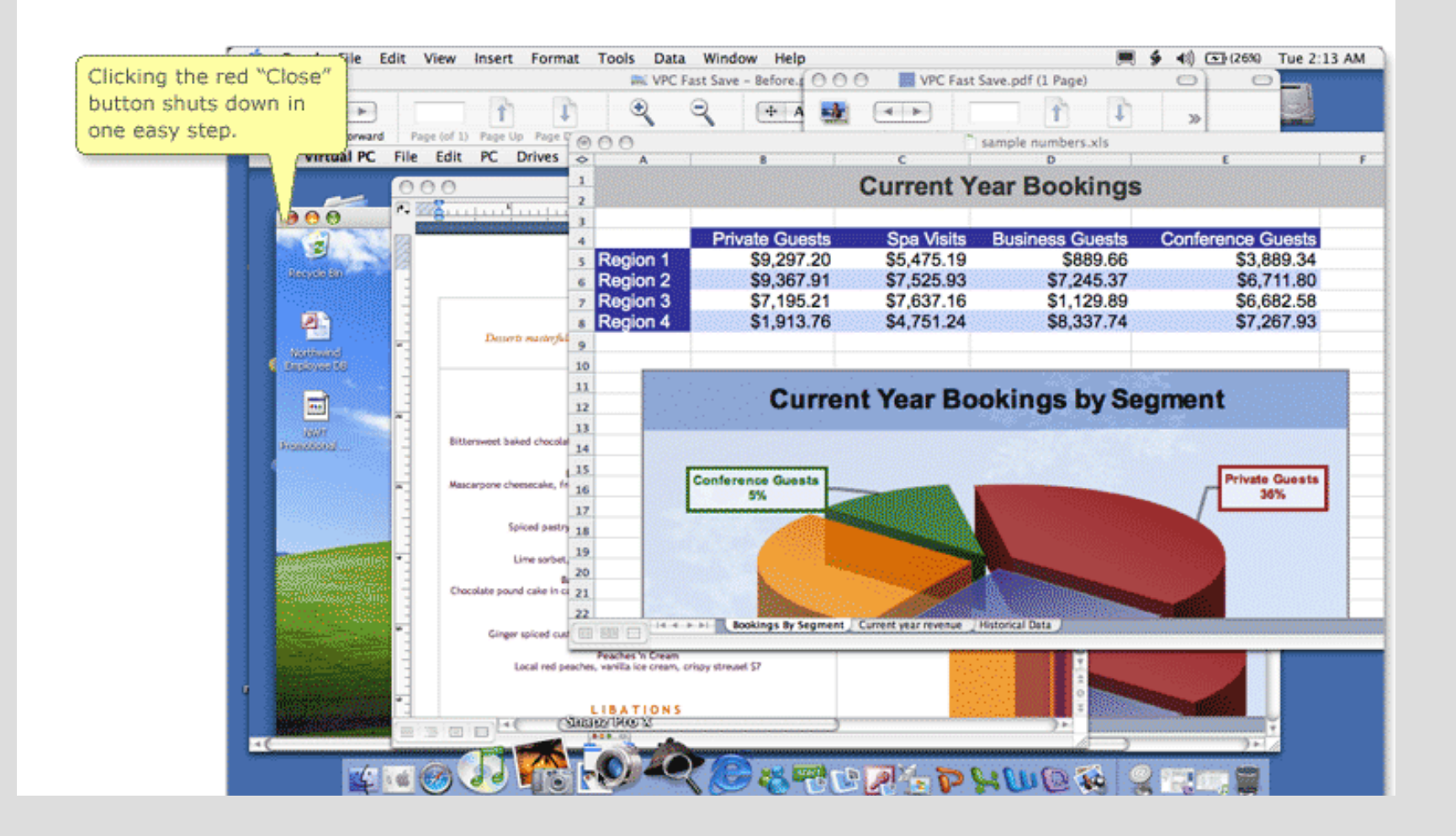

#### **Dla OS 10.3 (panther)VirtualPC korzysta ze sterowników do drukarki systemu OS X**

 $\mathbf{Z}$ 

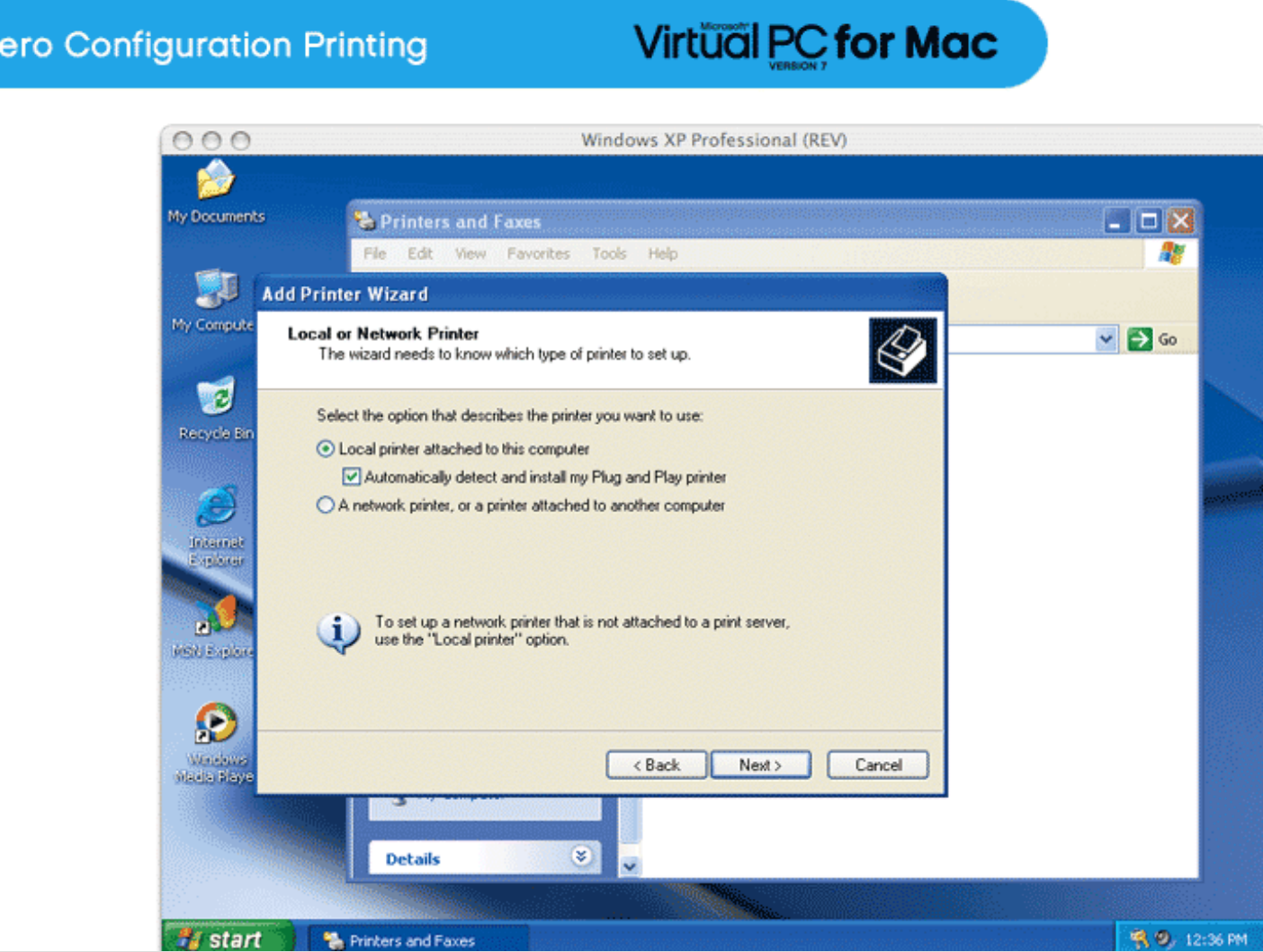

#### **Szybsze odświerzanie ekranu**

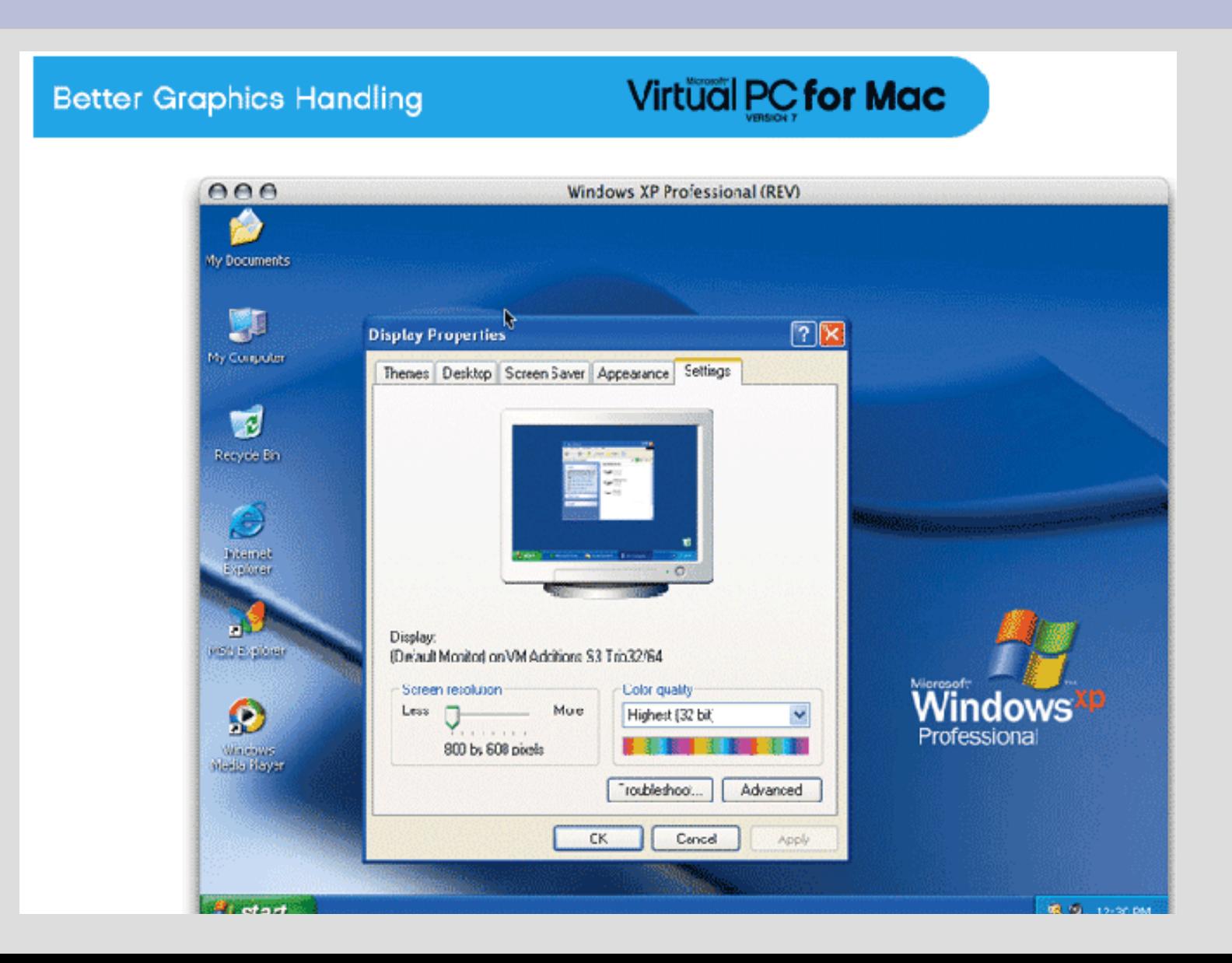

#### **Pasek narzędzi, skróty, dźwięk, pamięć znalazły się w zakładce ustawienia i preferencje**

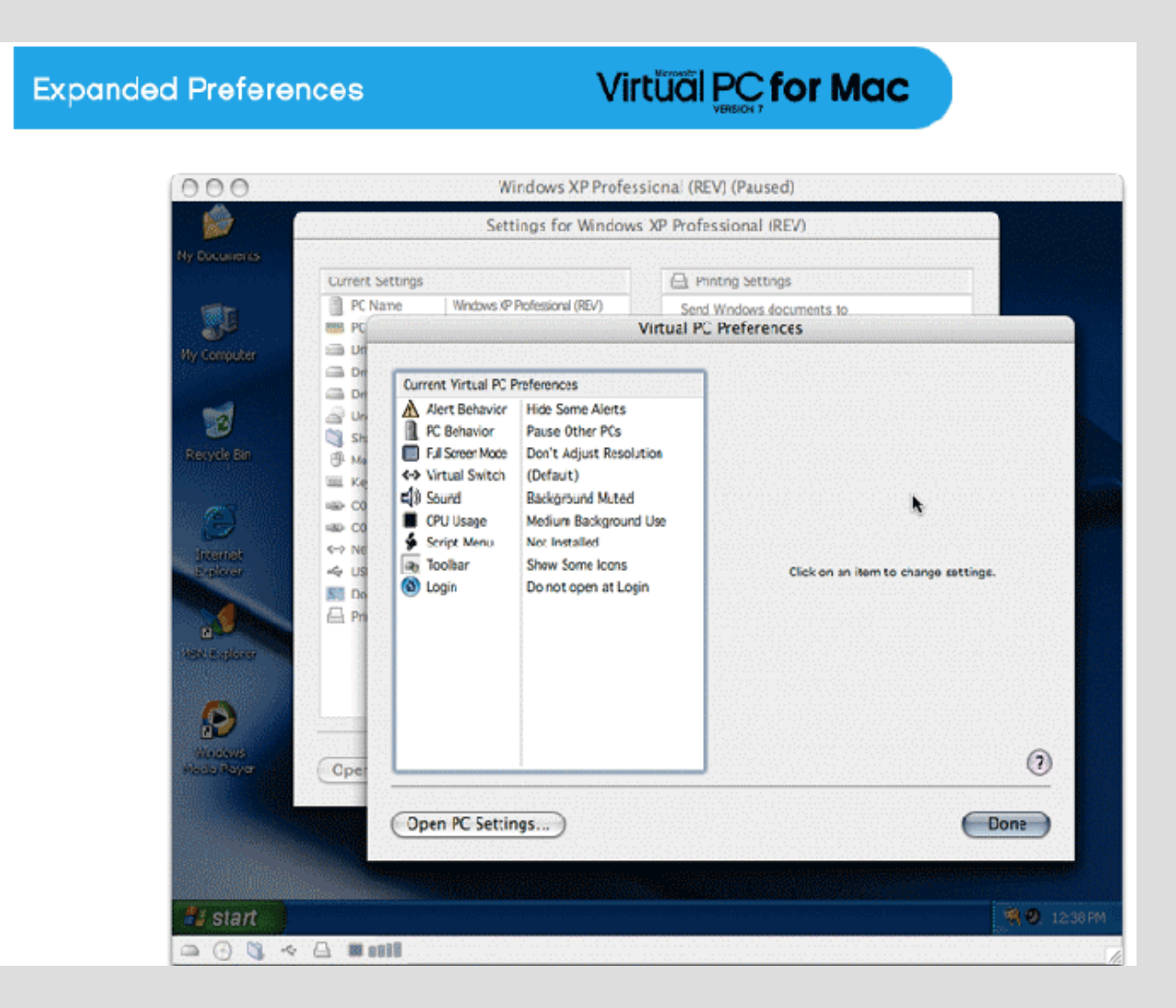

#### **Było coś dla ducha .... Teraz coś dla ciała**

### **Czyli emulatory starych dobrych pc'tów i automatów do gier**

#### **Emulatory**

- Spectrum zx32
- Amiga WinUAE
- Commodore CCS64

http://www.emuinfo.pl/

## **ZX Spectrum**

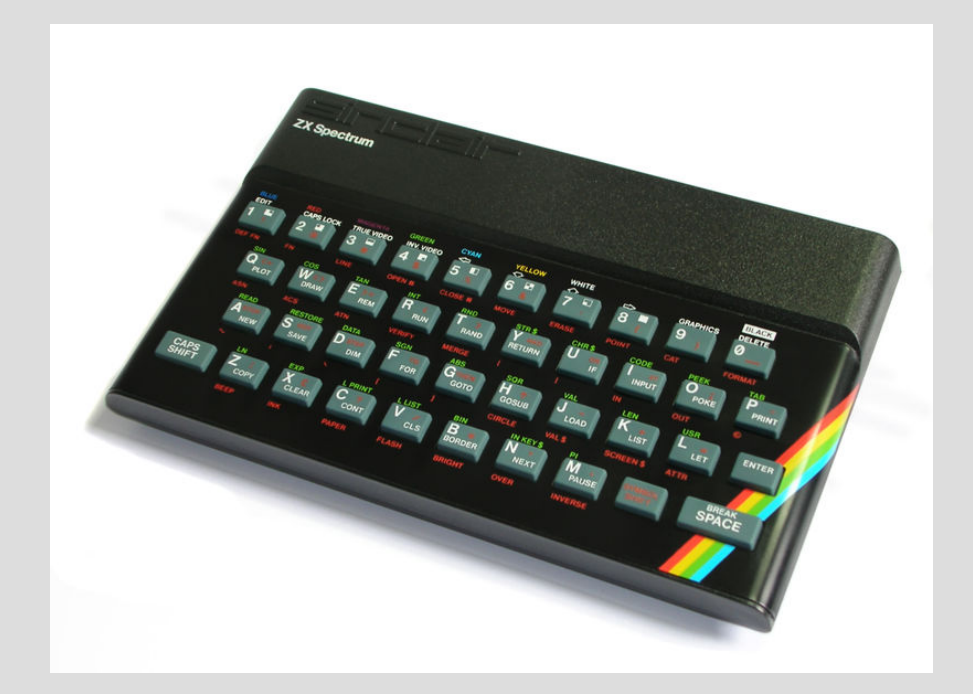

- Jeden z pierwszych małych domowych pc'tów
- Wyprodukowany przez Sinclair Research Ltd. - 1982 r.

#### **Parametry techniczne**

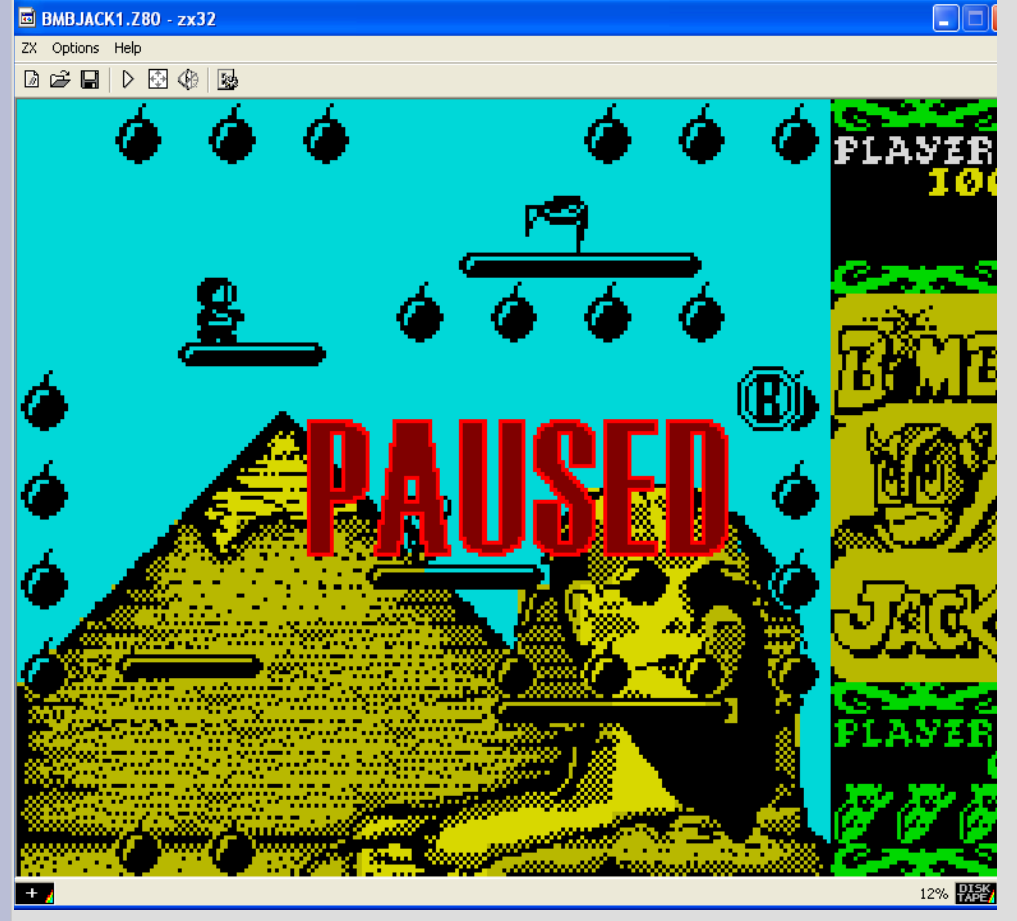

- Procek Zilog Z80A 3,5 Mhz
- RAM 16 lub 48 KB i ROM 16 KB
- Interpreter jezyka Sinclair BASIC (caps shift, symbol shift)
- Magnetofon, **Microdrive**

### **Automaty do gier (arcademashine)**

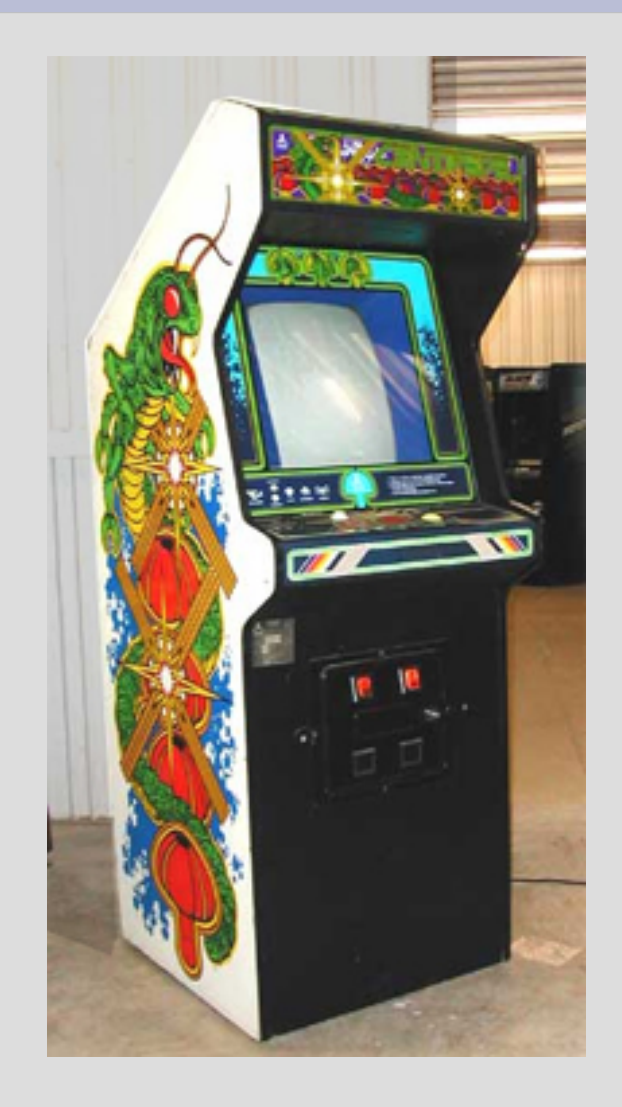

#### Architektury:

- neogeo
- Cps1
- Cps2
- Emulatory:
- Nebula
- Winkawaks
- Multiple Arcade Machine Emulator

 $\bullet$  itd...

#### **Architektura NeoGeo**

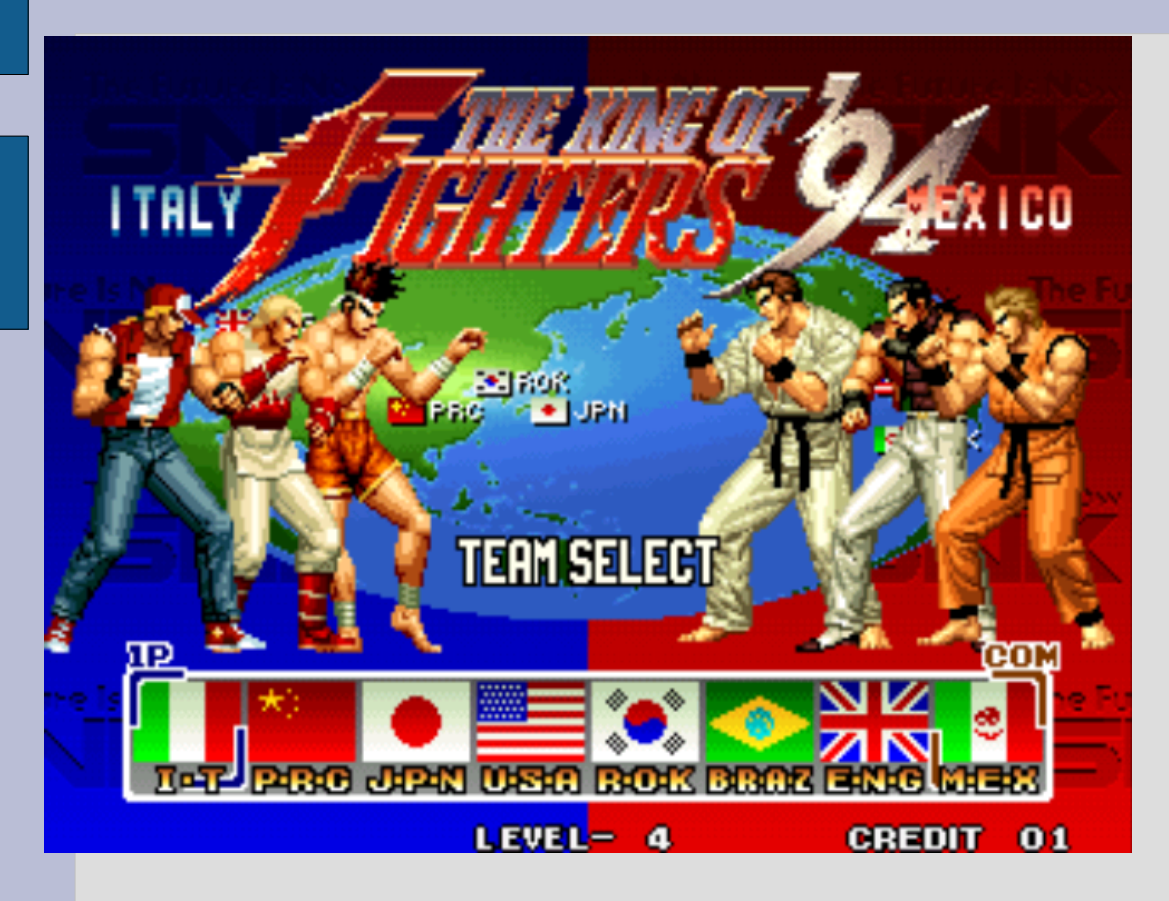

- Procesor Motorola 68000 12 Mhz
- Audio-contr. Zilog Z80 4MHz
- 64 KB, Video 68 KB, Sound Mem.2 KB dla Z80
- Sound chip YM2610

## **Jak w to zagrać na pc'cie?**

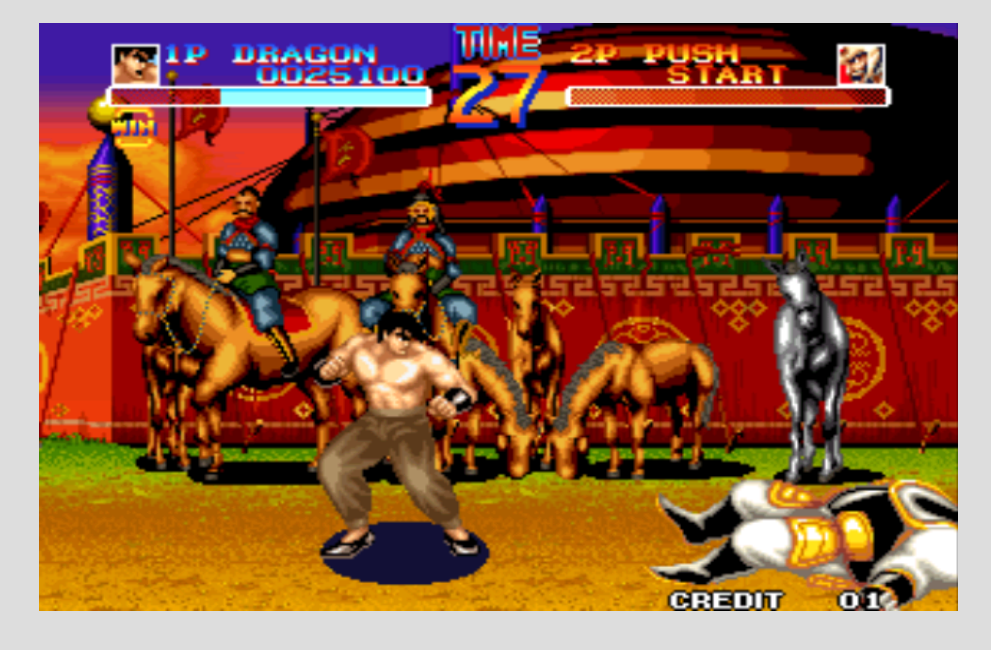

**Emulatory** obsługujące arch. NeoGeo:

- Nebula
- WinKawaks
- Mame
- Gngeo pod Linuxa

#### Word Heros

#### **Możliwości Nebuli**

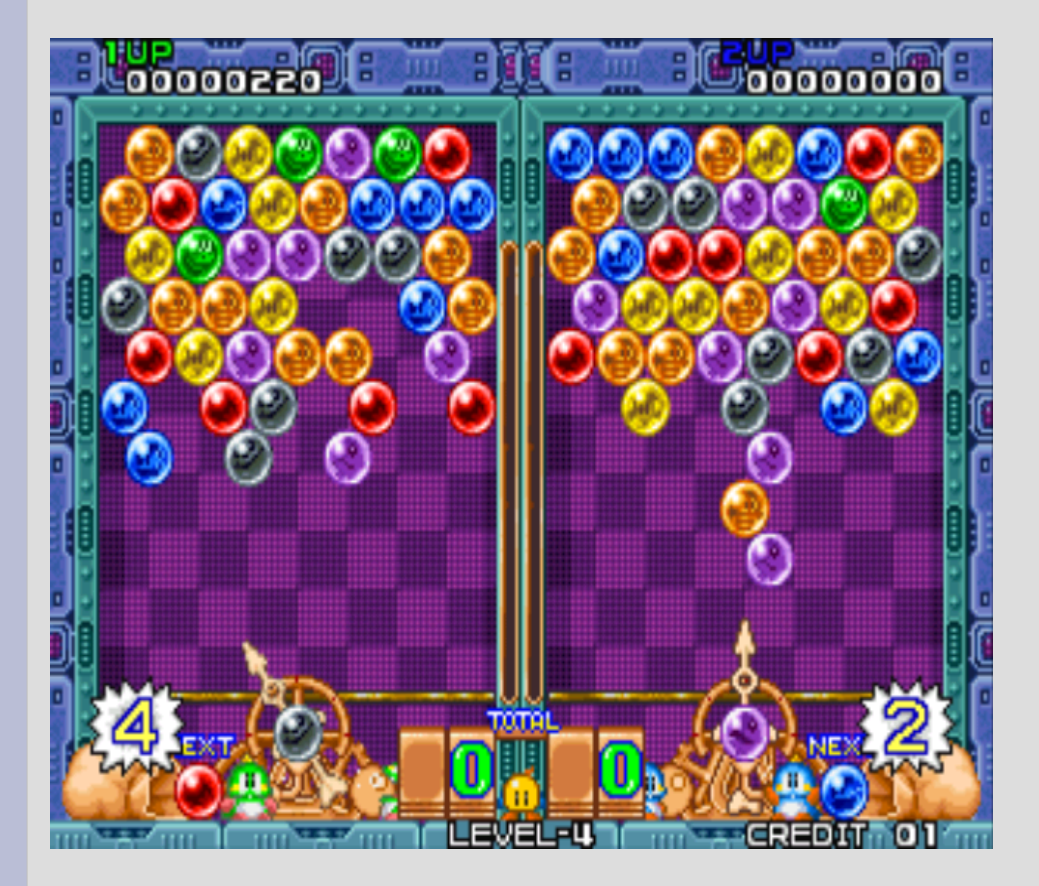

- Duża różnorodność gier
- gra w sieci
- Jednocześnie grać może wielu graczy

Dobrym przykładem jest Puzzle Bobble **Co można zrobić na pc'cie czego nie można było (tak łatwo) w salonie z grami?**

#### **OSZUKIWAĆ**

**Automaty nie były chronione przed oszustami. Wystarczy zlokalizować miejsce przechowywania liczby punktów, czy liczby żyć.**

#### **Game Wizard, MTC**

- Przeszukiwanie pamięci gry w poszukiwaniu komórki o określonej wartości (np. Z liczbą żyć naszego bohatera)
- Przeszukiwanie pamięci na zasadzie: <, >, =. Na przykład przy wyszukiwaniu miejsca przechowywania wartości energi bohatera - MTC<sub></sub>

#### **Zapisywanie, ładowanie**

• Zrzut stanu gry do pliku: pamięć, rejestry, stany urządzeń wejścia, wyjścia

#### **Ciekawe linki:**

- <http://nebula.emulatronia.com/>
- http://www.neo-geo.com/
- [http://www.1980-games.com](http://www.1980-games.com/)
- http://www.mame.net/
- http://www.microsoft.com/mac/products/virtu alpc/virtualpc.aspx?pid=virtualpc
- <http://www.spectrum.lovely.net/>
- Strony Wikipedii
- $\bullet$  itd...